# RhinoPython

## 2-day foundation

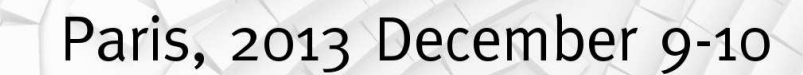

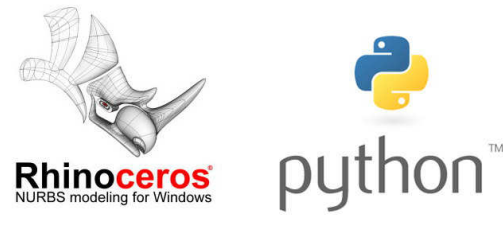

Scripting, automating and making the most of the new programming language for Rhinoceros 5.0 in Windows and Mac.

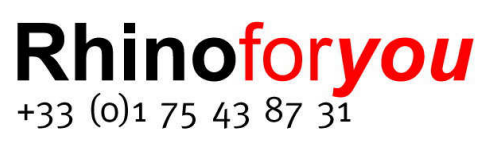

## **RhinoPython** 2-day foundation

For designers and engineers who want to lay the foundation of Rhino.Python scripting, as well as RhinoScript users who want to update themselves, this workshop will transmit all the necessary instruments and concepts to successfully develop code for geometry in Rhino 5 for Windows and for Mac. The instructor of the class is Giulio Piacentino.

As a participant, you will be guided through the details of the new and friendly programming language in Rhino, including: automating commands at necessity with macros, performing calculations, making decisions after iterating code and manipulating several data structures. Also, we will study how to couple Python's iteration and recursion powers with Grasshopper.

#### **Structure**

This course is divided in four units, two mornings and two afternoons, for a total of two days. We will start by running scripts with the editor and then learn to write them by ourselves. We will also learn tricks to debug and optimize our code. We will cover Rhino's geometrical entities, building through vectors, points curves, meshes, surfaces and polysurfaces, and analyzing where to find information on all their methods and obtain an understanding of the differences and potentials of different elementary types.

#### **Audience**

This course is intended for existing Rhino users who have no previous knowledge of Python, but are familiar with 3D modeling and the Rhino user interface.

#### **Results**

After this course, participants will have the foundations to:

- Understand how to run, edit and compose Python code for Rhinoceros
- Identify and correct common bugs that can prevent code from executing
- Distinguish variables, functions and other procedural and object-oriented paradigms
- Find their way to access available resources both online and offline

#### **Prerequisites**

Bring your laptop with you with Rhinoceros v5 (most recent), Grasshopper (latest from www.grasshopper3d.com) and GhPython (latest from http://www.food4rhino.com/project/ghpython).

### Programme

#### **Outline**

Day 1, AM – Setup

- Python Script Editor
- Online resources:
	- o RhinoScriptSyntax SDK Help
	- o RhinoCommon SDK Help
- Running existing scripts
- The 'Hello world' program
- Assignments, statements, variables including naming conventions
- Conditionals and their usages
- Common arithmetic operations
- Functions and their usage: abstraction

Day 1, PM – Graphics from macros and functions

- Websites with sample code
- Modules
- Parsing files and categorizing data
- Coloring elements based on conditions: adjacency on a surface and evaluation of points
- Rehearsal and quiz

Day 2, AM – Graphics and macro-style

- Curves and surfaces: construction from control points
- String manipulation and specification on Python method vs. function calls
- Recursion, with Koch curve
- User interface management: built-in and custom functionality

Day 2, PM – Graphics and macro-style

- Locations to find additional modules online
- Using a pure-Python library, that you can find on open-source websites
- User questions
- Compiling modules for release

© 2012-2013 Piacentino Consulenze Snc and/or respective suppliers. All rights reserved. Rhinoceros and its logo are trademarks of Robert McNeel and Associates. Python and its logo are trademarks of The Python Foundation. The course is delivered by Rhinofor*you*, +33(0)6 60 071886 - info@rhinoforyou.com 76 rue de la Pompe 75116 Paris.